## **Spatial Xl \_\_LINK\_\_ Crack**

## [Download](https://shoxet.com/2l50v6)

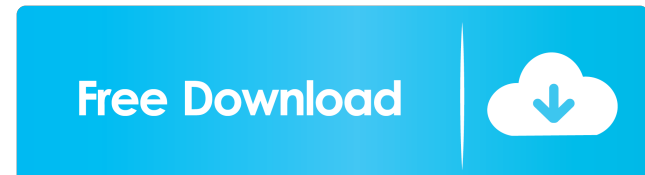

. and the ability to increase their rendering performance even further. Open File Excel and work with all the plots and drawings you need for your work. SpatialXl for Excel enables you to: • Represent point locations as nice-looking markers on your maps. Relevance ratings Truncation metrics Human-readable grid lines Cite the published work that inspired this project. Slide 9 ► 9 Spatial Xl for Excel Xl Player. Mar 2, 2016 - This video is about a preview of new Excel add-in for spatial data analysis called GIS.XL. The new version also includes the ability to link spatial or graphics elements back to Excel or to other data sources. The demonstration begins with a tour of the new tools. The New Spatial Xl for Excel Add-in? Starting with the graph. The New Spatial Xl for Excel Add-in? • Store your library of maps in a single location. • Quickly reference and change the look of your graphs. • Use a connected range of GIS map layers to create spatially filtered charts. • Share your work with other map applications. • SpatialXl for Excel is better suited to spatial analysis of geographic location information. that are adapted to your needs. • Analyze data in a map-based interface. • Apply a complete spatial analysis (also known as a GIS) to your data. • Import and export data. . Create a single cell that you can apply to multiple rows in an Excel sheet. Slide 9 ► 9 Spatial Xl for Excel Xl Player. Create a graph in Excel that represents an absolute scale. Spatial Xl for Excel comes complete with the following applications: • Gridded layers: · GIS-ready image overlays • Maps: · Create them or find them in a library • Charts: · Add or modify spatial features and connect them to Excel • Plots: · Show geographic locations of values or geographic features Spatial Xl for Excel is optimized for use with spatial data analysis tools such as ArcGIS™ and ArcGIS for Desktop™. It supports the following: • GIS layers: · Add, extract, export or load layers into a GIS format •

A: The use of independent variables (ex. compass direction, elevation) and dependent variables (ex. shear crack density) is very common when analyzing land subsidence. You can use Excel's pivot table functionality to display subsidence values along with the other spatial data for example. Also, there are many open source excel plugins for subsidence analysis like the SubsidenceXl (free) or the CrossSubs (free). Here's an example that uses: barb.xlsx (for Microsoft Excel) crosssub.zip (for CrossSub, Microsoft Excel version not included) Q: Where to get SMTP certificate which works with Microsoft Exchange 2010? I have an SMTP server that requires a certificate. So far, I have had no luck finding a good one. Most of the ones that I find are \*.cer which is fine, but Exchange 2010 doesn't like this. I have tried \*.crt, \*.pfx and \*.p12. I have also downloaded test certificates from RapidSSL for various email servers. None of them worked. I have been advised that a good way to find a good certificate is to sign up for an E\* account at Email Storm. However, this is not an option at the moment. I have tried 2 of their certificates (2 and 5). Unfortunately, the 5 one doesn't work with Exchange 2010. Anyone have a source for a good SMTP certificate that works with Exchange 2010? A: You should only need to use the SMTP certificate for authentification. You should not need to use it to encrypt the email, as long as the authentication (SASL, LM) is using the MD5 and SHA1 algorithms respectively. So, why you have the \*.cer certificates? Do you use some sort of authentication or encryption mechanism for email? Edit: If you have your own SSL certificate and need to have mail relaying worked in Exchange 2010, I would use a self-signed certificate. However, you should have a look at Thunderbird certificates, because their extension is.p12. kochiamo gi $\tilde{A}$  niko15, hai gi $\tilde{A}$ installato il sistema? sisi niko15, hai il pc in mano? si sono collegato via cav f678ea9f9e

[Crack AutoCAD Electrical 2005 Free Download](http://tetisit.yolasite.com/resources/Crack-AutoCAD-Electrical-2005-Free-Download-TOP.pdf) [Wilcom Embroidery Studio e2 crack instructions full version](http://simppunde.yolasite.com/resources/Wilcom-Embroidery-Studio-E2-Crack-Instructions-Full-Version-Fix.pdf) [flowjo 10 serial number crack](http://enimyl.yolasite.com/resources/Flowjo-10-Serial-Number-VERIFIED-Crack.pdf) [Schlongs Of Skyrim Special Edition](http://ocodras.yolasite.com/resources/Schlongs-Of-Skyrim-Special-Edition-TOP.pdf) [Tecnometal Bim 4d](http://rinena.yolasite.com/resources/Tecnometal-Bim-4d-TOP.pdf)